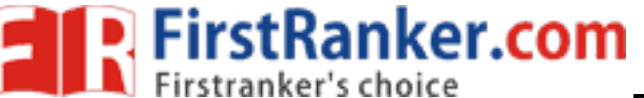

# www.FirstRanker.com

www.FirstRanker.com

## B.Sc. (Part-I) Semester-II Examination

## 2S: COMPUTER SCIENCE/COMPUTER APPLICATION/INFORMATION

#### **TECHNOLOGY**

### $(New)$

### (Web Technology and Advanced Programming in C)

Time: Three Hours]

[Maximum Marks: 80

- **Note :—(1)** All questions are compulsory.
	- (2) Question No. 1 carries 8 marks and all other questions carry 12 marks each.
	- (3) Assume suitable data wherever necessary.
- 1.  $(A)$  Fill in the blanks :—
	- (i) tag is used to italics the text.
	- (ii) The extension of stylesheet file is
	- (iii) A function can call itself. This phenomenon is called as
	- (iv) A is an array of characters.

(B) Choose correct alternative :

(i) XML stands for :

- (a) Exchange Markup Language (b) Extensible Markup Language
- (c) Xerox Markup Language (d) None of these
- (ii) PC DATA stands for:
	- (a) Pointer char data (b) Parameter char data
	- (c) Parsed character data (d) None of these

(iii) is a group of homogeneous elements.

- (a) Structure (b) Union
- $(c)$  File  $(d)$  Array

(iv) Which of the following string function is used to find length of string?

- $(a)$  length $()$ (b) string length()
- $(c)$  strlen $()$ (d) All of these
- (C) Answer in **ONE** sentence each :-
	- (i) What is unordered list?
	- (ii) What is the use of stylesheet?
	- (iii) What is a function prototype?
	- (iv) How member variable of structure is accessed?

4

 $\overline{2}$ 

 $\overline{\mathcal{L}}$ 

Explain the history of nwww.FirstRanker.com www.FirstRanker.com 6

(b) Explain the following tags with example :

anker.com

- $(i)$  <MARQUEE>
- $(ii)$  <IIR>

2.

 $(a)$ 

(iii) <BLOCKQUOTE>

### OR

- $3.$ (a) Explain  $\leq M$ G $>$  tag with all its attributes.
	- (b) Write HTML code for following output :

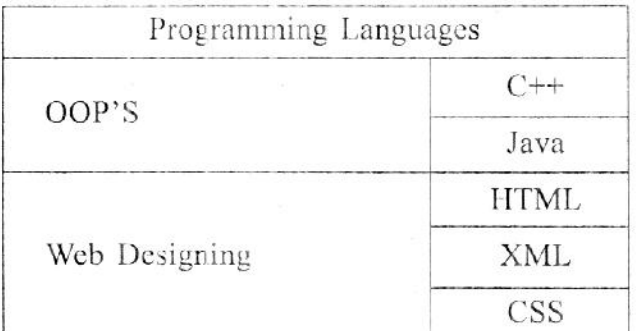

- $4.$ (a) Explain the types of stylesheet with example.
	- (b) Explain Text properties of CSS with example.

#### **OR**

5. (a) Explain the display and border properties of stylesheet. 6 (b) Explain the various applications and advantages of stylesheet. 6 (a) What is DTD ? Explain the use of DTD with suitable example. 6. 6

(b) State and explain the features of XML.

#### OR

- 7. (a) Explain various content models used in DTD with suitable examples. 6 (b) Explain the components of XML document with example. 6 8. (a) What is array? Explain the declaration and initialization of two dimensional array with
	- example. 6
		- (b) Explain the declaration and initialization of pointers with example.

### OR

- 9. (a) Write a program in C for addition of two matrix.
	- (b) Explain the following functions with example :
		- $(i)$ strepy $()$
		- $(ii)$  strcmp $()$
		- $(iii)$  streat $()$

6

6

6

6

6

6

6

6

6

- 10. (a) What is function<sup>-</sup>? Expl**uiu, wheir stRankein com** unctions **www.FirstRanker.com** le cxample.
	- (b) Explain the following terms :-

FirstRanker.com

- (i) Local variable
- (ii) Global variablc
- (iii) Actual parameter
- (iv) Formal parameter.

#### OR

- Il. (a) (b) Explain call by value and call by reference with example. What is function recursion ? Write a recursive function to calculate factorial of given number. 6 6
- 12. (a) What is a structure ? Explain the declaration of structure with example.
	- (b) Explain various operations performed on files with example.

# OR

www.FirstRanker.com

- 13. (a) Explain the differences between structure and union with example.
	- (b) Explain the following with example :
		- (i) fread( )
		- (ii) fwrite()
		- (iii) fprintf()

6

6

6

6

6

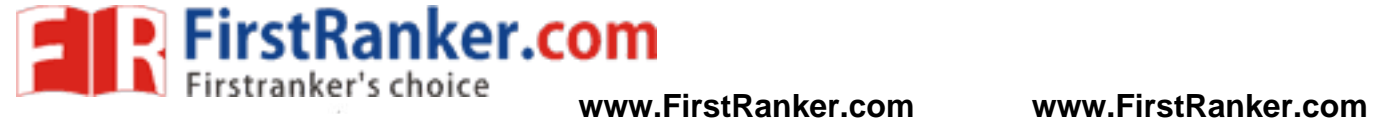

# **www.FirstRanker.com**